The book was found

# **CCENT/CCNA ICND1 100-105 Official Cert Guide, Academic Edition**

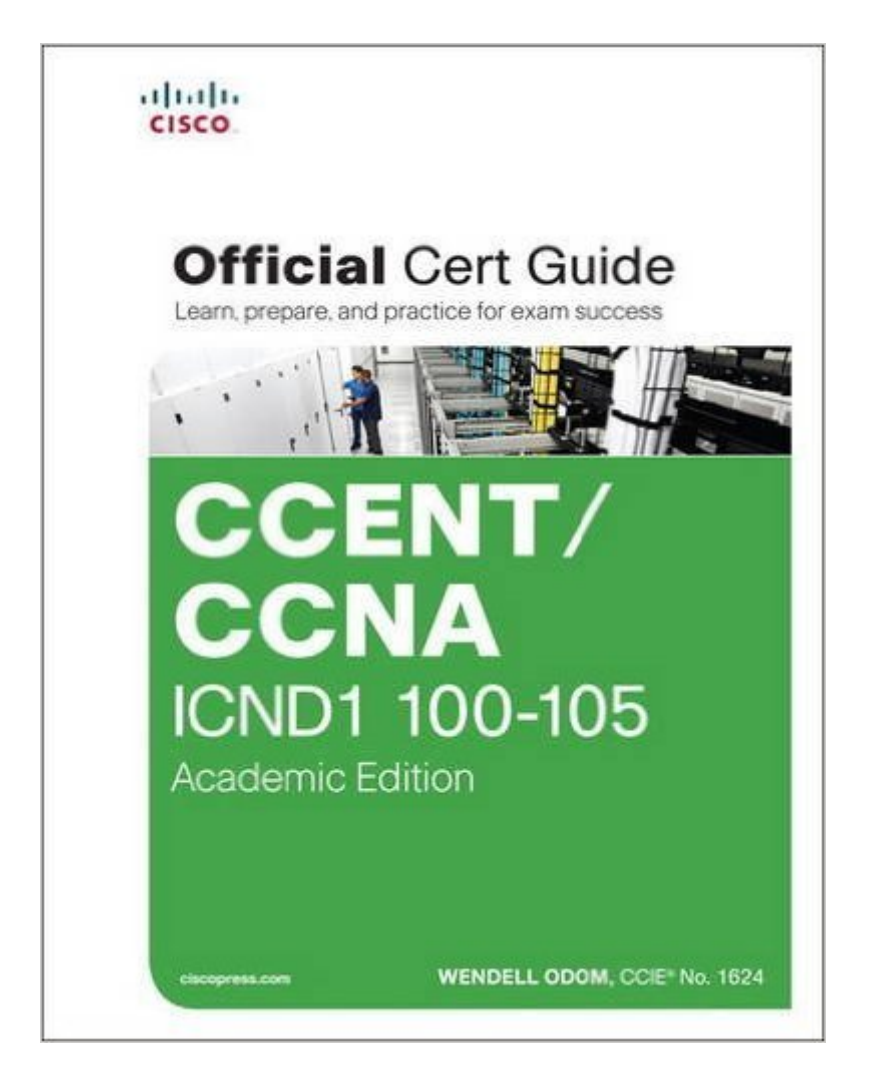

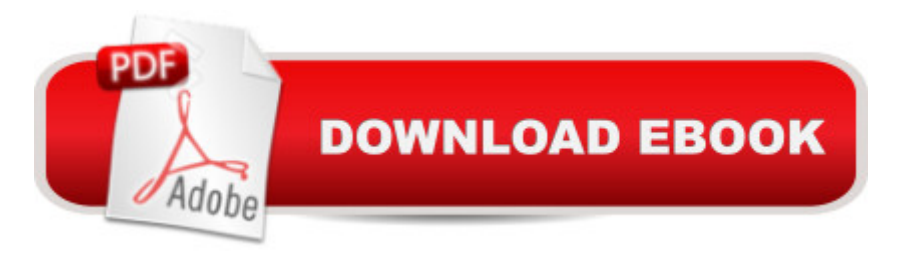

## **Synopsis**

Trust the best-selling Official Cert Guide series from Cisco Press to help you learn, prepare, and practice for exam success. They are built with the objective of providing assessment, review, and practice to help ensure you are fully prepared for your certification exam. Â CCENT/CCNA ICND1 100-105 Official Cert Guide, Academic Edition is a comprehensive textbook and study package that provides you with an introduction to foundational networking concepts and hands-on application. Best-selling author and expert instructor Wendell Odom shares study hints and test-taking tips, helping you identify areas of weakness and improve both your conceptual knowledge and hands-on skills. Â This complete study package includes A study routine proven to help you retain knowledge Chapter-ending summaries that provide a quick review of key topics Tons of review exercises, including memory tables, command summaries, key term definitions, mind mapping exercises, review questions, and more, which test your understanding and reinforce your knowledge Troubleshooting sections, which help you master complex, real-world scenarios A free copy of the eBook version of the text, available in PDF, EPUB, and Mobi (Kindle) formats The powerful Pearson IT Certification Practice Test Premium Edition software, complete with hundreds of well-reviewed, exam-realistic questions, customization options, linking of all questions to the PDF eBook file, and detailed performance reports A free copy of the CCENT/CCNA ICND1 100-105 Network Simulator Lite software, complete with meaningful lab exercises that help you hone your hands-on skills with the command-line interface for routers and switches Links to a series of hands-on config labs developed by the author Online interactive practice exercises that help you enhance your knowledge More than 90 minutes of video mentoring from the author A final preparation chapter that guides you through tools and resources to help you craft your review and test-taking strategies Study plan suggestions and templates to help you organize and optimize your study time  $\hat{A}$  Well regarded for its level of detail, study plans, assessment features, challenging review questions and exercises, video instruction, and hands-on labs, this official study guide helps you master the concepts and techniques that ensure your success. Â This official study guide helps you master all the topics on the CCENT/CCNA ICND1 exam, including  $\hat{A}$   $\hat{A}$   $\hat{A}$   $\hat{A}$   $\hat{A}$   $\hat{A}$   $\hat{A}$   $\hat{A}$   $\hat{A}$   $\hat{A}$   $\hat{A}$   $\hat{A}$   $\hat{A}$   $\hat{A}$   $\hat{A}$   $\hat{A}$   $\hat{A}$   $\hat{A}$   $\hat{A}$   $\hat{A}$   $\hat{A}$   $\$ fundamentals  $\hat{A}$   $\hat{A}$   $\hat{A}$   $\hat{A}$   $\hat{A}$   $\hat{A}$   $\hat{A}$   $\hat{A}$   $\hat{B}$   $\hat{A}$   $\hat{B}$   $\hat{A}$   $\hat{B}$   $\hat{A}$   $\hat{A}$   $\hat{A}$   $\hat{A}$   $\hat{A}$   $\hat{A}$   $\hat{A}$   $\hat{B}$   $\hat{A}$   $\hat{A}$   $\hat{A}$   $\hat{A}$   $\hat{A}$  LANs: design, VLANs, and troubleshooting  $\hat{A}$   $\hat{A}$   $\hat{A}$   $\hat{A}$   $\hat{A}$   $\hat{A}$   $\hat{A}$   $\hat{A}$   $\hat{A}$   $\hat{A}$   $\hat{A}$   $\hat{A}$   $\hat{A}$   $\hat{A}$   $\hat{A}$   $\hat{A}$   $\hat{A}$   $\hat{A}$   $\hat{A}$   $\hat{A}$   $\hat{A}$   $\hat{A}$   $\hat{$  $\hat{A}$   $\hat{A}$   $\hat{A}$   $\hat{A}$   $\hat{A}$   $\hat{A}$   $\hat{A}$  Implementing IPv4  $\hat{A}$   $\hat{A}$   $\hat{A}$   $\hat{A}$   $\hat{A}$   $\hat{A}$   $\hat{A}$   $\hat{A}$  IPv4 design and troubleshooting  $\hat{A}$   $\hat{A}$   $\hat{A}$   $\hat{A}$   $\hat{A}$   $\hat{A}$   $\hat{A}$   $\hat{A}$  iPv4 services: ACLs and NAT  $\hat{A}$   $\hat{A}$   $\hat{A}$   $\hat{A}$   $\hat{A}$   $\hat{A}$   $\hat{A}$   $\hat{A}$   $\hat{A}$   $\hat{A}$   $\hat{A}$   $\hat{A}$   $\hat{A}$   $\hat{A}$   $\hat{A}$   $\hat{A}$  Network device management  $\hat{A}$  The DVD contains more than 500 unique practice exam questions, ICND1 Network Simulator Lite software, online practice exercises, and 90 minutes of video training.

 $\hat{A}$  Includes Exclusive Offers For Up to 70% Off Video Training and Network Simulator Software  $\hat{A}$ Pearson IT Certification Practice Test minimum system requirements: Windows 10, Windows 8.1, Windows 7, or Vista (SP2), Microsoft .NET Framework 4.5 Client; Pentium-class 1 GHz processor (or equivalent); 512 MB RAM; 650 MB disk space plus 50 MB for each downloaded practice exam; access to the Internet to register and download exam databases  $\hat{A}$  In addition to the wealth of updated content, this new edition includes a series of free hands-on exercises to help you master several real-world configuration and troubleshooting activities. These exercises can be performed on the CCENT/CCNA ICND1 100-105 Network Simulator Lite software included for free on the DVD or companion web page that accompanies this book. This software, which simulates the experience of working on actual Cisco routers and switches, contains the following 24 free lab exercises, covering all the topics in Part II, the first hands-on configuration section of the book: 1. Configuring Hostnames 2. Configuring Local Usernames 3. Configuring Switch IP Settings 4. Interface Settings I 5. Interface Settings II 6. Interface Settings III 7. Interface Status I 8. Interface Status II 9. Interface Status III 10. Interface Status IV 11. Setting Switch Passwords 12. Switch CLI Configuration Process I 13. Switch CLI Configuration Process II 14. Switch CLI Exec Mode 15. Switch Forwarding I 16. Switch IP Address 17. Switch IP Connectivity I 18. Switch Security I 19. Switch Security II 20. Switch Security III 21. Switch Security IV 22. Switch Security Configuration Scenario 23. Switch Interfaces and Forwarding Configuration Scenario 24. Port Security Troubleshooting Scenario  $\hat{A}$  If you are interested in exploring more hands-on labs and practicing configuration and troubleshooting with more router and switch commands, see the special 50% discount offer in the coupon code included in the sleeve in the back of this book. Â Windows system requirements (minimum): · Windows 10 (32/64-bit), Windows 8.1 (32/64-bit), or Windows 7 (32/64-bit)  $\hat{A}$   $\hat{A}$   $\hat{A}$   $\hat{A}$   $\hat{A}$   $\hat{A}$   $\hat{A}$   $\hat{A}$   $\hat{A}$   $\hat{A}$   $\hat{A}$   $\hat{A}$   $\hat{A}$   $\hat{A}$   $\hat{A}$   $\hat{A}$   $\hat{A}$   $\hat{A}$   $\hat{A}$   $\hat{A}$   $\hat{A}$   $\hat{A}$   $\hat{A}$ 64-bit (x64) processor  $\hat{A}$   $\hat{A}$  $\hat{A}$   $\hat{A}$   $\hat{A}$   $\hat{A}$   $\hat{A}$   $\hat{A}$   $\hat{A}$   $\hat{A}$   $\hat{B}$  available hard disk space (32-bit) or 20 GB (64-bit)  $\hat{A}$   $\hat{A}$   $\hat{A}$   $\hat{A}$   $\hat{A}$   $\hat{A}$   $\hat{A}$   $\hat{A}$   $\hat{A}$   $\hat{A}$   $\hat{A}$   $\hat{A}$  DirectX 9 graphics device with WDDM 1.0 or higher driver  $\hat{A}$   $\hat{A}$   $\hat{A}$   $\hat{A}$   $\hat{A}$   $\hat{A}$   $\hat{A}$   $\hat{A}$   $\hat{A}$   $\hat{A}$   $\hat{A}$   $\hat{A}$   $\hat{A}$   $\hat{A}$   $\hat{A}$   $\hat{A}$   $\hat{A}$   $\hat{A}$   $\hat{A}$   $\hat{A}$   $\hat{$ Reader version 8 and above  $\hat{A}$  Mac system requirements (minimum)  $\hat{A}$   $\hat{A}$   $\hat{A}$   $\hat{A}$   $\hat{A}$   $\hat{A}$   $\hat{A}$   $\hat{A}$   $\hat{A}$   $\hat{B}$   $\hat{A}$   $\hat{C}$   $S$   $X$ 10.11, 10.10, 10.9, or 10.8 · Intel core Duo 1.83 GHz · 512 MB RAM (1 GB recommended)  $\hat{A}$   $\hat{A}$   $\hat{A}$   $\hat{A}$   $\hat{A}$   $\hat{A}$   $\hat{A}$   $\hat{A}$   $\hat{A}$   $\hat{A}$   $\hat{B}$   $\hat{A}$   $\hat{B}$   $\hat{A}$   $\hat{A}$   $\hat{A}$   $\hat{A}$   $\hat{A}$   $\hat{A}$   $\hat{A}$   $\hat{A}$   $\hat{A}$   $\hat{A}$   $\hat{A}$   $\hat$ 32-bit color depth at 1024x768 resolution  $\hat{A}$   $\hat{A}$   $\hat{A}$   $\hat{A}$   $\hat{A}$   $\hat{A}$   $\hat{A}$   $\hat{A}$   $\hat{A}$   $\hat{A}$   $\hat{A}$   $\hat{A}$   $\hat{A}$   $\hat{A}$   $\hat{A}$   $\hat{A}$   $\hat{A}$   $\hat{A}$   $\hat{A}$   $\hat{A}$   $\hat{A}$   $\hat{A}$   $\hat$ above  $\hat{A}$ 

## **Book Information**

Hardcover: 1000 pages Publisher: Cisco Press; 1 edition (June 24, 2016) Language: English ISBN-10: 1587205971 ISBN-13: 978-1587205972 Product Dimensions: 8.1 x 1.6 x 10 inches Shipping Weight: 4 pounds (View shipping rates and policies) Average Customer Review: 4.0 out of 5 stars  $\hat{A}$   $\hat{A}$  See all reviews  $\hat{A}$  (3 customer reviews) Best Sellers Rank: #91,005 in Books (See Top 100 in Books) #36 in Books > Computers & Technology > Certification > Cisco #105 in $\hat{A}$  Books > Textbooks > Computer Science > Networking #130 in  $\hat{A}$  Books > Computers & Technology > Networking & Cloud Computing > Networks, Protocols & APIs

### **Customer Reviews**

Not much different from the regular edition book. Glossier pages, the Do I Know This Already questions are at the end of the chapter, a Chapter Summary (in addition to chapter review section), longer part review section, and premium edition Pearson test software. Cisco Press is offering the CCNA Academic Edition (which is this book and the book for 200-125) for about the same price. So save your money and just purchase the two book bundle from Cisco Press.

After reading this book I was able to pass my exam. I had taken the Cisco classes in college, but this updated book was very influential in passing the updated Cisco exam (makes sense right?). The material was easy to follow and the author did a good job with everything including IPv6. The only reason I'm rating this at 4 stars instead of 5 is due to the spelling and grammatical errors making the book difficult to follow at times. Was also worth the extra money to have the book in color! I will be buying the next book in color for ICND2.

#### Outstanding product

#### Download to continue reading...

CCNA Routing and Switching 200-120 Official Cert Guide Library & CCENT/CCNA ICND1 100-101 [Official Cert Guide CCENT/C](http://ebooksperfect.com/en-us/read-book/DArKK/ccent-ccna-icnd1-100-105-official-cert-guide-academic-edition.pdf?r=fdOfDDYMInR%2BJ9ERHa8Gt3gxBhU%2FrkLCFtcuSSEDO3wiZ0R2e2AyT2aVlTqoEFee)CNA ICND1 100-105 Official Cert Guide, Academic Edition CCENT/CCNA ICND1 100-105 Official Cert Guide CCNA Routing and Switching Portable

100-101 Official Cert Guide CCENT ICND1 Study Guide: Exam 100-105 CCNA Routing and Switching Complete Study Guide: Exam 100-105, Exam 200-105, Exam 200-125 CCNA Routing and Switching ICND2 200-105 Official Cert Guide CCENT Study Guide: Exam 100-101 (ICND1) CCNA Routing and Switching 200-125 Official Cert Guide Library CCNA Security 210-260 Official Cert Guide CCNA Routing and Switching ICND2 200-101 Official Cert Guide CCNA Voice 640-461 Official Cert Guide CCNA Collaboration CICD 210-060 Official Cert Guide Cisco CCNA Simplified: Your Complete Guide to Passing the CCNA Routing and Switching Exam MCSA 70-410 Cert Guide R2: Installing and Configuring Windows Server 2012 (Cert Guides) CompTIA Healthcare IT Technician HIT-001 Cert Guide (Cert Guides) Subnetting For Beginners: How To Easily Master IP Subnetting And Binary Math To Pass Your CCNA (CCNA, Networking, IT Security, ITSM) CCNA 640-802 Network Simulator, Academic Edition VCP6-DCV Official Cert Guide (Exam #2V0-621) (3rd Edition) (VMware Press Certification)

**Dmca**